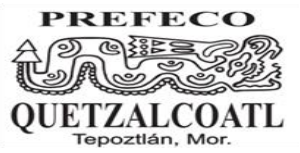

## Subsecretaría de Educación Media Superior Dirección General de Bachillerato Escuela Preparatoria Federal por Cooperación "QUETZALCÓATL" CLAVE: EMS-2/123 CCT. 17SBC2123R Tepoztlán Morelos

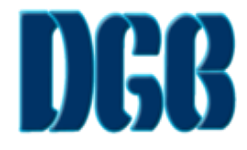

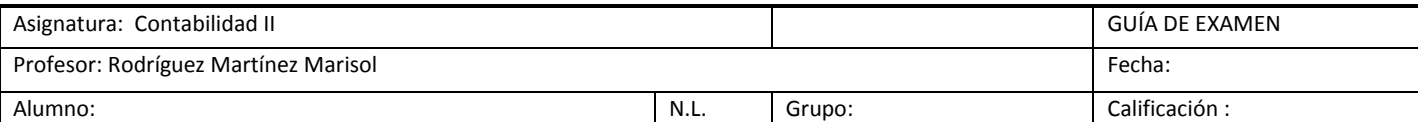

- 1.- Cuáles son los Métodos de registros de operaciones de mercancías.
- 2.- ¿En qué casos se afecta la cuenta de ventas?
- 3.- ¿En qué casos se afecta la cuenta de compras?
- 4.- ¿Qué es el inventario inicial?
- 5.- Que son los gastos de compras
- 6.- Cuales son los tres métodos que usamos para el registro de la mercancía.
- 7.- Que entiendes por póliza.
- 8.- Cuantos tipos de pólizas conoces.
- 9.- De que trata cada tipo de póliza.
- 10.- Que entiendes por ISR.

Realicen el siguiente ejercicio por el método de Costo promedio utilizando tarjetas de almacén, pasando al el libro mayor (cuentas T) y sacando saldos. Y el Estado de resultados.

1.- La Cía. El Gigante, S.A. de C.V. realizó las siguientes operaciones:

Bancos 150,000 Almacén 90,000 (20 artículos 4,500 c/u) Capital 240,000

- + Compró el 10 de Junio 50 artículos "X" a \$ 5,000 c/u.
- + Compró el 15 de Junio 20 artículos "X" a \$ 7,000 c/u.
- + Compró el 20 de Junio 25 artículos "X" a \$ 6,000 c/u.
- + El 30 de Junio vende 10 artículos "X" en \$ 10,000 c/u.
- + Compró el 01 de julio 15 artículos "X" a \$ 6,500 c/u.
- + El 10 de Julio vende 50 artículos "X" en \$ 12,000 c/u.
- + El 12 de julio vende 30 artículos "X" en \$ 13,000 c/u.

Realicen el siguiente ejercicio por el método de Primeras Entradas Primeras Salidas (PEPS) utilizando tarjetas de almacén, pasando al el libro mayor (cuentas T) y sacando saldos. Y el Estado de resultados.

2.- La empresa Pin-Pon, S.A. de C.V. inicio operaciones como sigue: Bancos 10,000 Almacén 15,750 (35 artículos 450 c/u) Capital 25,750

- + Compró el 01 de enero 100 artículos "B" a \$ 500 c/u.
- + Compró el 06 de enero 150 artículos "B" a \$ 700 c/u.
- + El 12 de enero vende 80 artículos "B" en \$ 2500 c/u.
- + El 15 de enero vende 120 artículos "B" en \$ 3000 c/u.
- + Compró el 25 de enero 50 artículos "B" a \$ 850 c/u.
- + El 01 de febrero vende 80 artículos "B" en \$ 4000 c/u.

Realicen el siguiente ejercicio por el método de Ultimas Entradas Primeras Salidas (UEPS) utilizando tarjetas de almacén, pasando al el libro mayor (cuentas T) y sacando saldos. Y el Estado de resultados.

3.- La empresa Y, S.A. de C.V. inicio operaciones como sigue:

Bancos 100,000 Almacén 105,000 (35 artículos 3000 c/u) Capital 205,000

- + Compró el 01 de enero 100 artículos "B" a \$ 3,500 c/u.
- + Compró el 06 de enero 150 artículos "B" a \$ 5,000 c/u.
- + El 12 de enero vende 80 artículos "B" en \$ 12,500 c/u.
- + El 15 de enero vende 120 artículos "B" en \$ 13,000 c/u.
- + Compró el 25 de enero 50 artículos "B" a \$ 6,500 c/u.
- + El 01 de febrero vende 80 artículos "B" en \$ 14,000 c/u.

## CALCULA EL IMPUESTO DE LOS SIGUIENTES CASOS

1.- El Sr. Juan Pérez tiene una Tlapalería en el centro de la ciudad y tiene la obligación de presentar sus pagos provisionales, en esta ocasión presentará la declaración mensual de junio; usted cuenta con los siguientes datos para apoyarlo con el cálculo del impuesto:

## **Datos correspondientes a los meses anteriores:**

Ingresos cobrados \$189,542 Gastos pagados 152,714 Pagos provisionales efectuados 2,800

## **Datos correspondientes al mes de junio:**

Ingresos facturados \$58,510 Ingresos cobrados 42,758 Compras 38,554 Gastos deducibles 2,890 Sueldo empleado 1,800 Gastos no deducibles 8,000

2.- Juan obtiene sus ingresos por el régimen de servicios profesionales, cuenta con los siguientes datos: Ingresos acumulados \$125,800 Deducciones acumuladas 109,400 Ingresos de julio 12,800 Deducciones de julio 10,890 Retenciones ISR acumuladas 8,000 Retenciones ISR de julio 1,200 Se le pide calcular el importe del impuesto por pagar correspondiente a Julio.

3.- José tiene locales en renta, por los cuales ha celebrado contratos con personas morales y físicas, pide apoyo para calcular el importe del pago por concepto del ISR, él ha optado por la deducción ciega. Sus ingresos ascienden a \$95,000.00 de las personas morales y con las personas físicas tiene un ingreso por \$14,800 en noviembre, por lo que en este mes ha pagado un predial de \$5,800.00 e ISR retenido por \$9,500.00